## **Sigma Delta First Order Noise Shaping**

Sigma\_Delta \*  $^{\wedge +10V}$ \* /\_\ ^+10V  $\text{INP0} \setminus \bigcup_{+\setminus/\text{Verr}}$   $\text{INP1} \setminus \bigcap_{\text{I}} \dots \text{D\_FF} \dots \dots$ \*  $\Box$   $\Box$  + \/ Verr  $\Box$  INP1 \  $\Box$  :  $\Box$  :  $\Box$ \* VIN /// |0 \\_\_\_\_\_\_/ Vn\\_\_\_\_|+\/ : / |\ : | | \_\_\_\_ \* INN0| / | \\_\_\_/ |1 \\_\_\_:\_/ \_\_\_\_\_|2\\_\_:\_\_\_\_|Filter |\_|DOUT| \* \_/\ /\ /\\_\_\_\_\_|-/\ | INN1| / : \_|\_ | / : | | | |\_\_\_\_| \* | \/ \/ | |/ \_|\_ | \_\_|-/\ : \_\_\_ |/ : | |\_\_\_\_\_\_\_| \* \_|\_ | -10V\ / | \_|\_ |/ \_|\_ : \_|\_ : : | \* /\_ \ | V | ///-10V\ / : /// : | \* // \ \ |\_\_\_\_||\_\_\_\_\_| V :..............: | \* \ \//  $||$  |  $||$  |  $||$  |  $||$  |  $||$  |  $||$  |  $||$  |  $||$  |  $||$  |  $||$  |  $||$  |  $||$  |  $||$  |  $||$  |  $||$  |  $||$  |  $||$  |  $||$  |  $||$  |  $||$  |  $||$  |  $||$  |  $||$  |  $||$  |  $||$  |  $||$  |  $||$  |  $||$  |  $||$  |  $||$  |  $||$  |  $||$  |  $||$  |  $||$  |  $||$  |  $||$ \* \\_\_\_/ |\_\_\_/\ /\ /\\_\_\_\_\_\_\_\_\_\_\_\_\_\_\_\_\_\_\_\_\_\_\_\_\_\_\_\_\_\_\_\_\_| OUT1 \*  $\top$   $\vee$   $\vee$  $\star$   $\Box$ \* ///

**The Delta Modulation method first integrates the digital signal, and then subtracts by comparing it to the input signal.** 

**Sigma\_Delta instead first subtracts the output digital from the analog input, then it integrates, then it compares. Simply changing the order of things done in the feedback loop adds some important improvements.** 

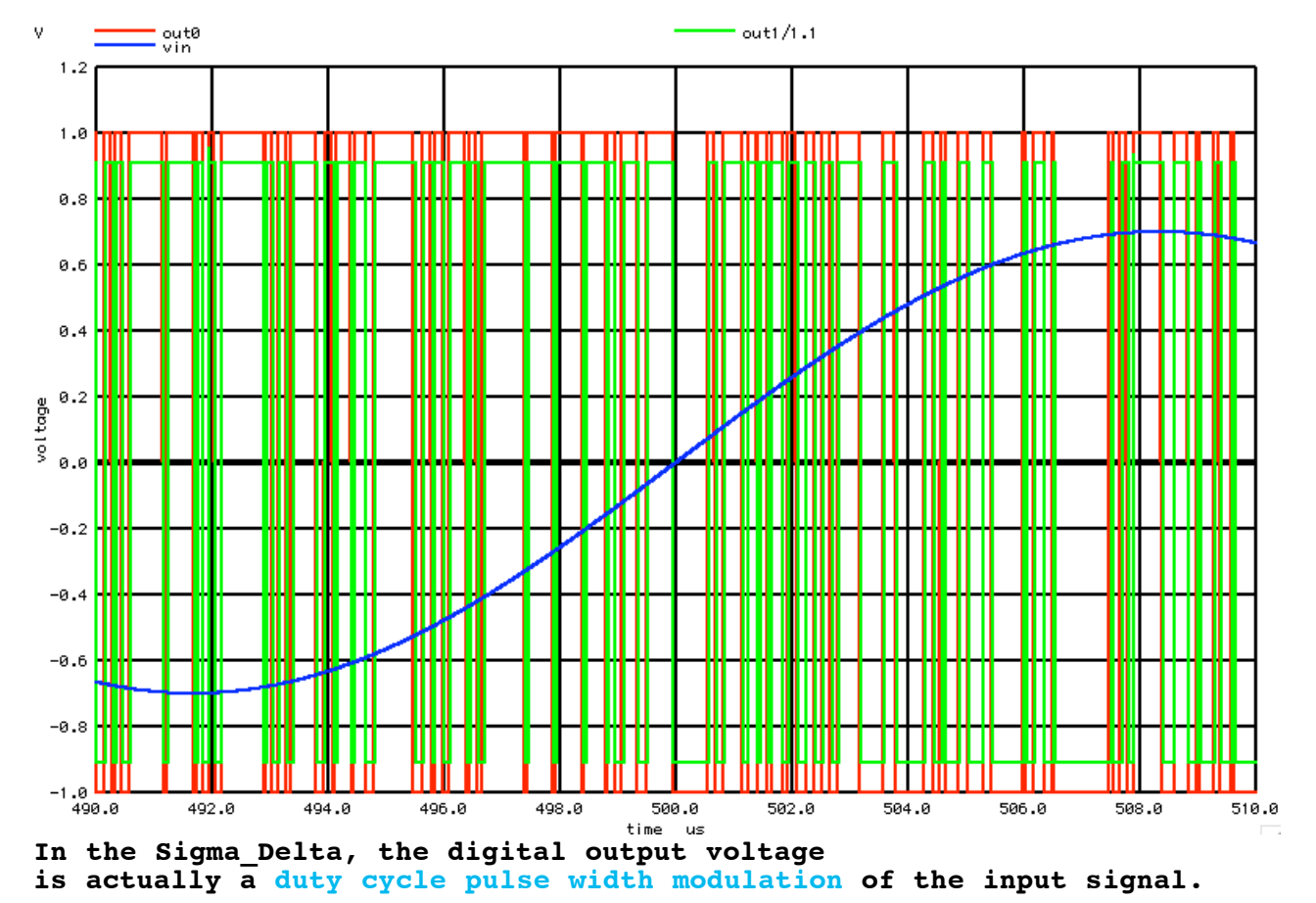

**Think of the comparator now functioning as a pulse width modulator which is being dithered by its own referred to input noise.**

**How well the duty cycle of the digital output matches the analog input signal is now integrated. This error signal in turn adjusts the modulation of the duty cycle of the comparator to minimize the error signal.**  Sigma\_Delta

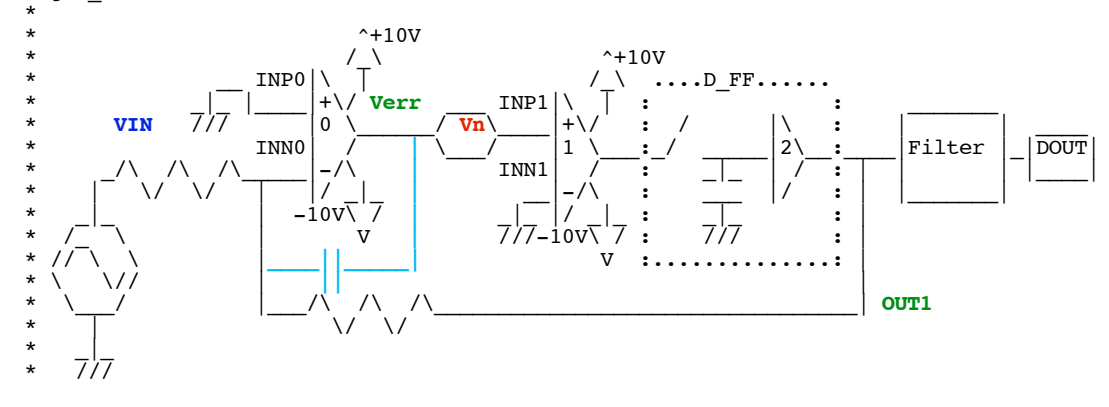

**It should be noted that the integration stage means lower loop gain at high frequency than at low frequencies.** 

**This means that the Verr output of the integrator can do noise cancelation on the comparator's input noise Vn at low frequencies. This is called noise shaping.**

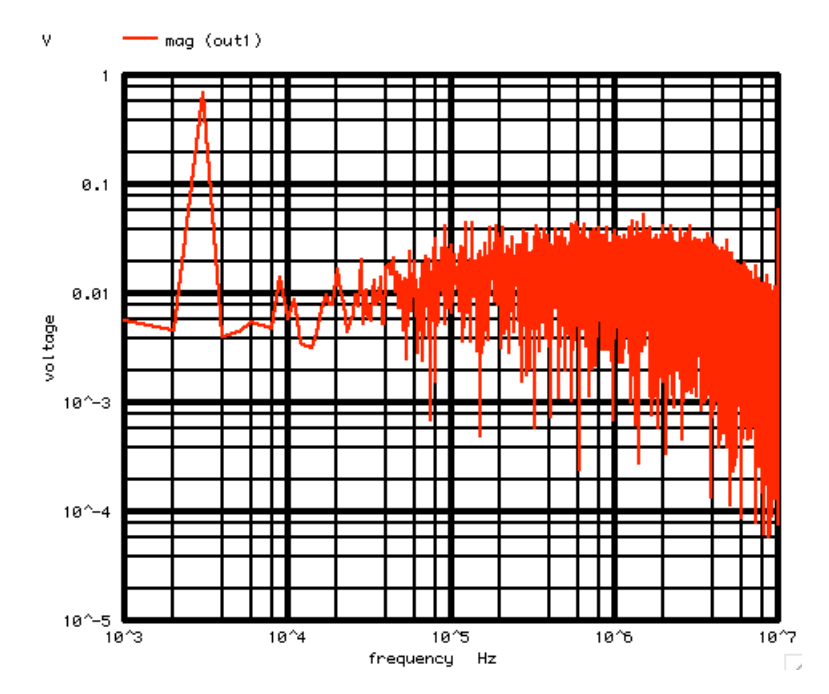

**The spectrum of the digital PWM output signal is shown above. The loop gain is increasing by a factor of ten for every decade decrease in input frequency.** 

**The power of the noise from the comparator will be dropping by this amount. But the noise voltage level will be dropping by the square root of that amount.**

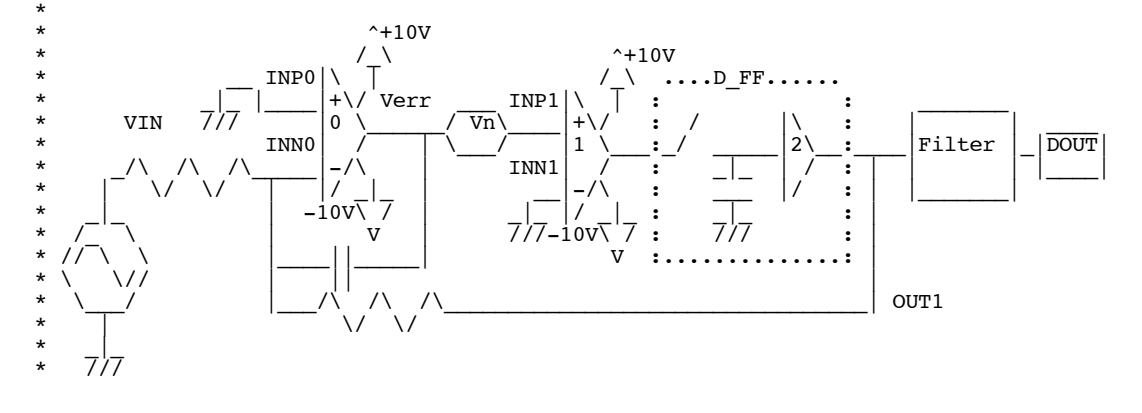

**It is the noise at the lower frequencies which is usually important. The higher frequency noise can be digitally filtered out.** 

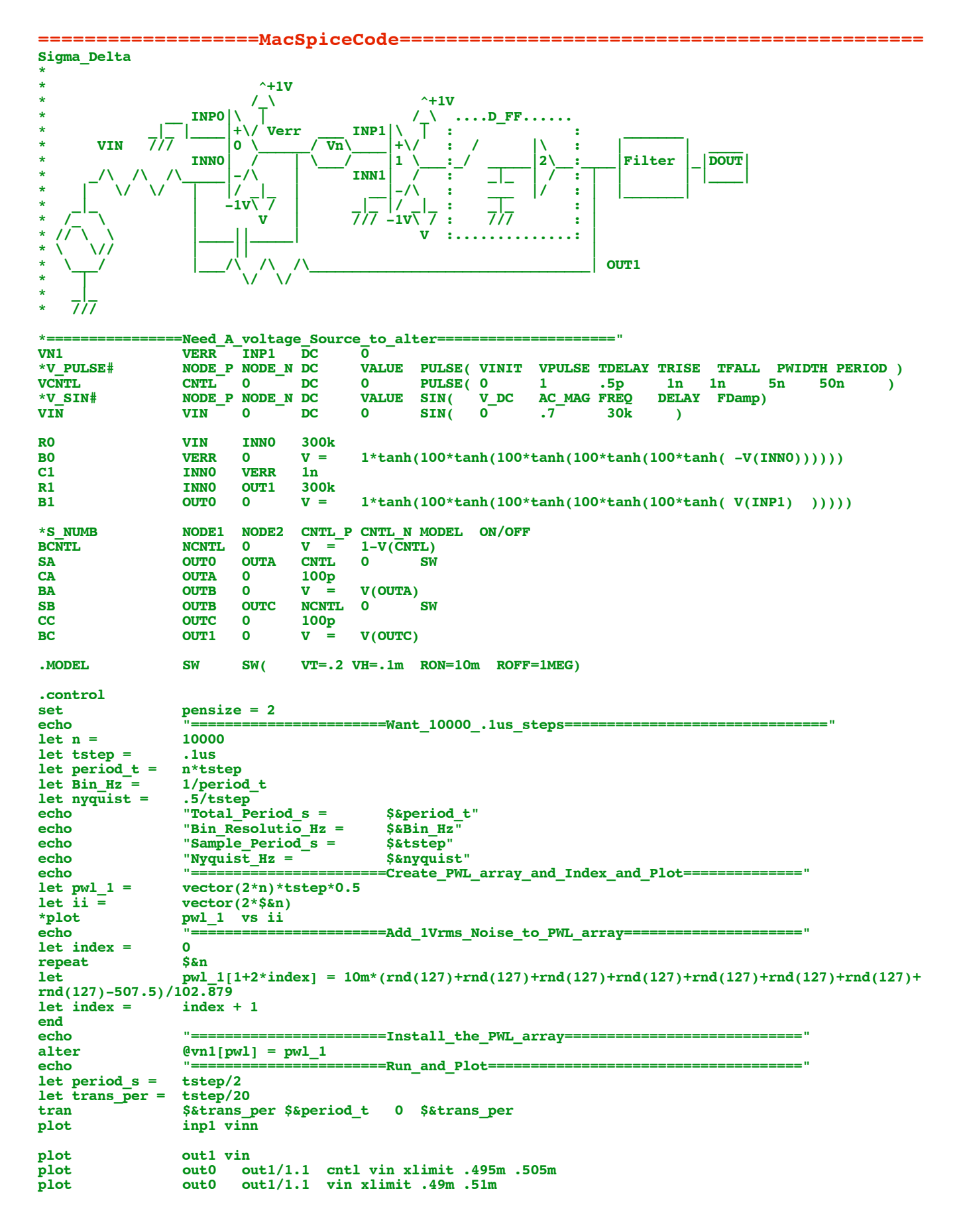

**.endc .end**

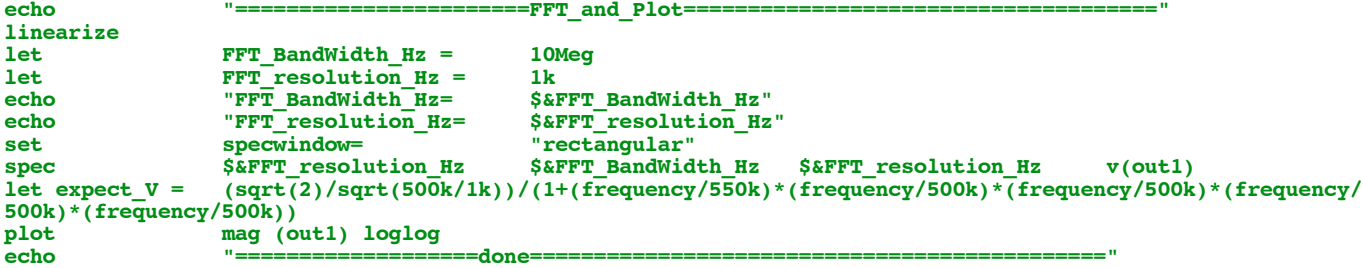

**7.22.11\_12.56PM dsauersanjose@aol.com Don Sauer**